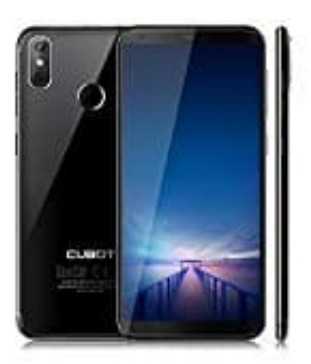

## **Cubot R11 Rückdeckel entfernen**

Um die [SIM Karte einlegen](https://www.bedienungsanleitung24.de/frage/cubot-r11-sim-karte-einsetzen) zu können oder den Akkuschutz zu entfernen, müsst ihr den Rückdeckel entfernen. Wie das geht, zeigen wir euch hier.

1. An der unteren Ecke findet ihr eine kleine Rille.

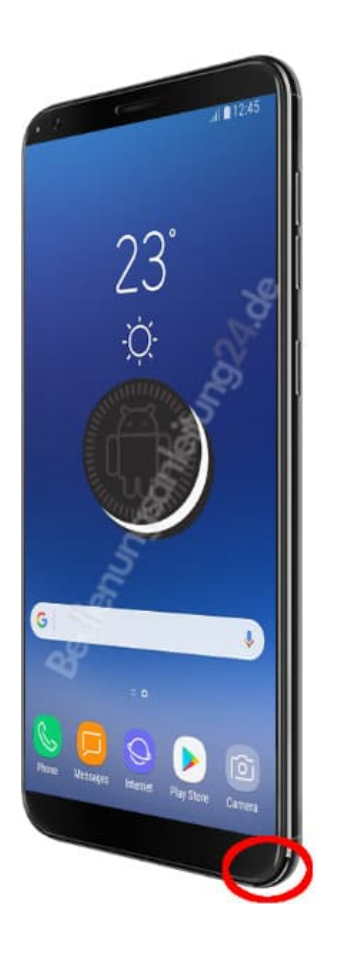

2. Greif mit dem Fingernagel in diese Rille hinein.

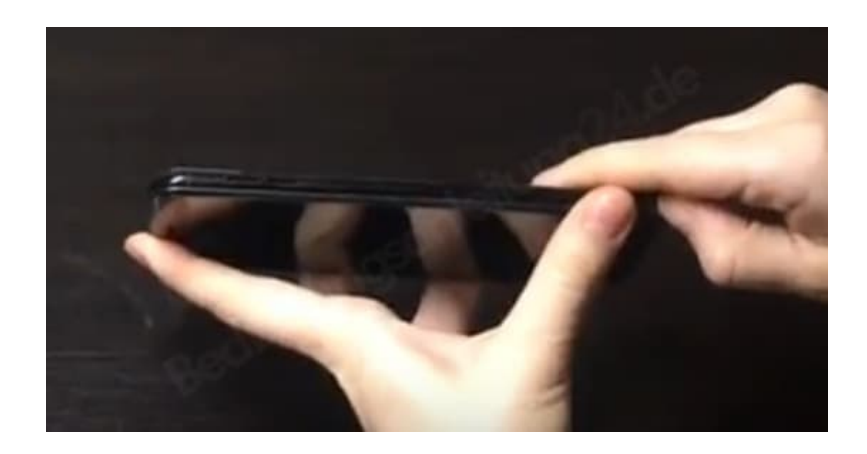

3. Hebt den Rückdeckel nun etwas an.

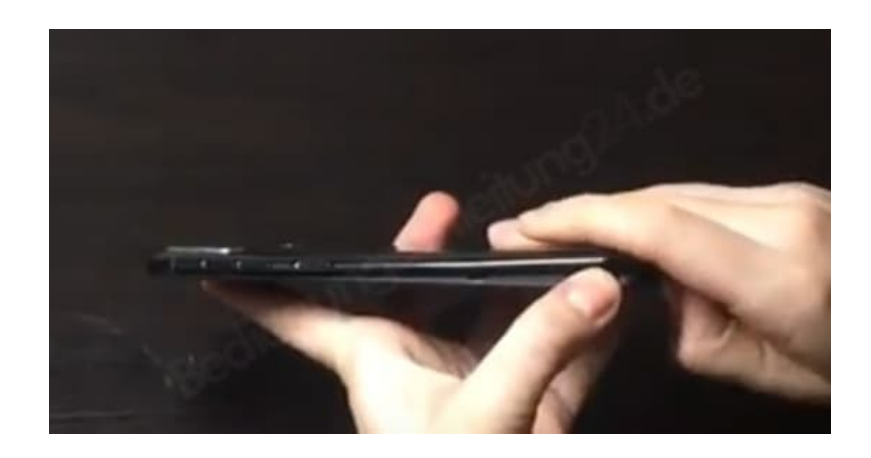

4. Fahrt mit dem Fingernagel am Gehäuse entlang und lockert so nach und nach den Rückdel so weit, dass ihr ihn abnehmen könnt.

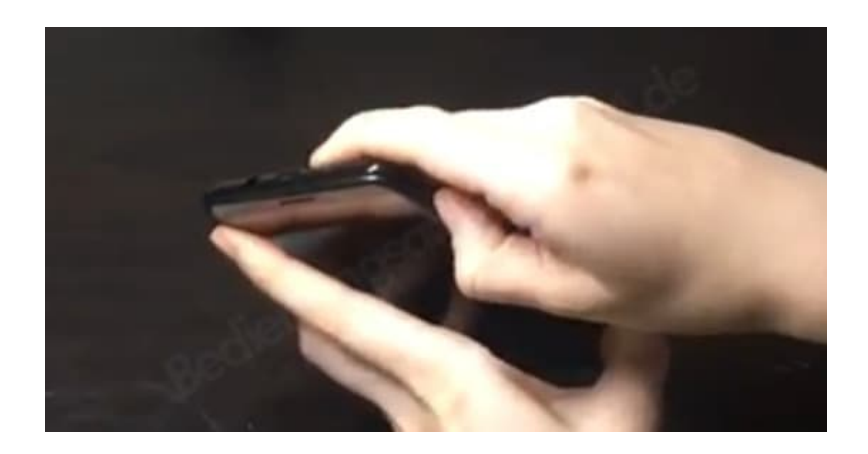

5. Achtet auf den Akkuschutz beim R11. Dieser klebt an den Kontakten am Akku und muss vor Gebrauch entfernt werden.

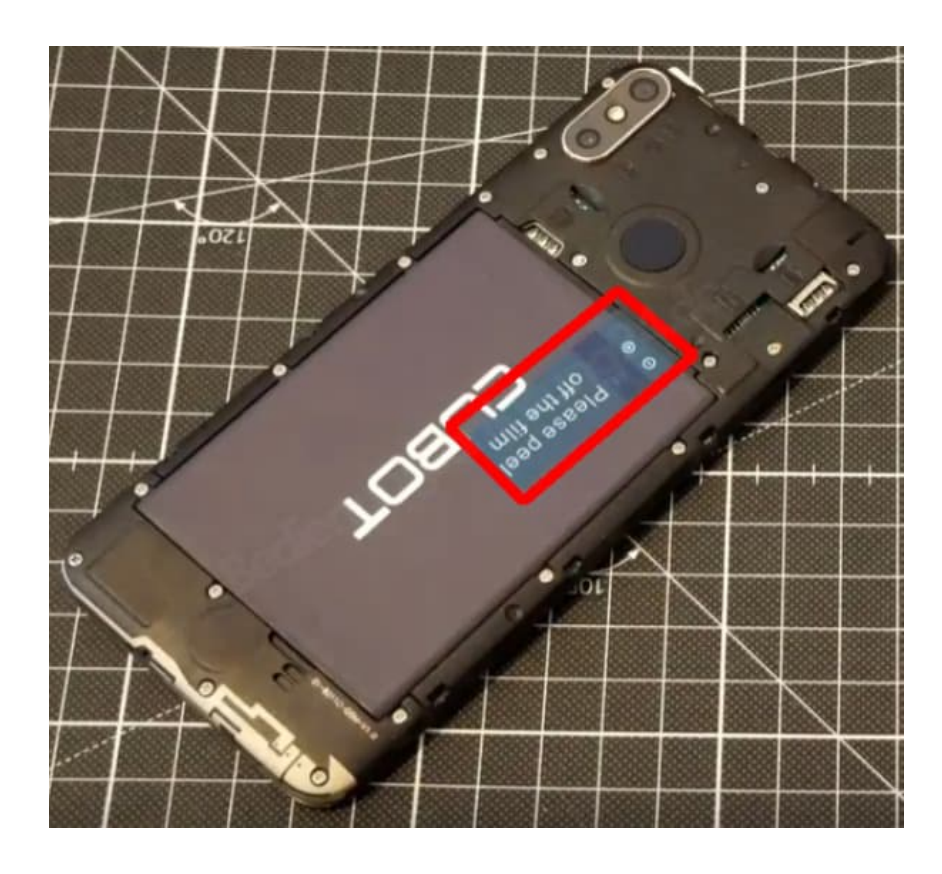